A10 郑州晚载

2009年7月10日 星期五 主编 王长善 编辑 赵璇 校对 李 政 版式 王姿

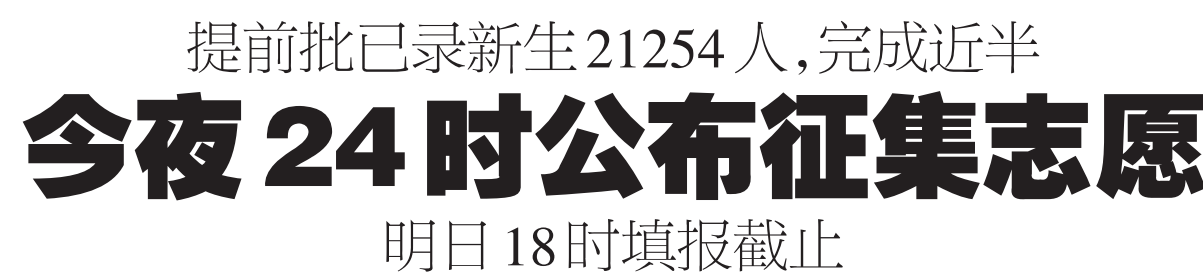

## 录取进程 提前批已录取21254人

截至昨日16时,普通类464所院校录取 工作全部结束,共录取新生8609人;专升本 22 所院校录取工作全部结束,共录取新生  $12645 \text{ A}$ 

军事院校(含国防生):文科14所院校计划 招生80人,9所结束录取,录取新生49人:理科 101 所院校计划招生 1503人, 57 所结束录取, 录 取新生793人

公安院校(本科):文科4所院校计划招生 36人,2所结束录取,录取新生18人;理科4所 院校计划招生104人,3所结束录取,录取新生

司法院校(本科):5所招生院校全部结束 录取,实际录取新生123人,超录2人。

其他院校(本科):文科33所院校计划招生 594人, 30 所结束录取, 录取新生412人: 理科 51 所院校计划招生1381人,43 所结束录取,录 取新生1141人

体育院校(本科):文科57所院校计划招生 1163人,46所结束录取,录取新生904人;理科 115 所院校计划招生2083人,86 所结束录取,录 取新生1624人

艺术院校(本科A段):文科316所院校计 划招生11659人,108所结束录取,录取新生 2713人,档案在阅13684人;理科242所院校计 划招生2322人,75所结束录取,录取新生744 人,档案在阅2211人。

专升本: 39 所院校计划招生 24887人. 22 所 结束录取,录取新生12645人。

记者昨日从省招办获悉,截至昨日16时,我省今年普通高校招生提前 批次已录取新生21254人,486所院校录取结束,已完成本批录取总数的 43.69%。暂时未被录取的考生不必着急,省招办将于今日24时公布征集志 愿信息,考生可上网查询填报。 晚报记者 张竞昳

## 征集志愿

#### 今日24时公布征集志愿

今年我省征集志愿实行网上填报,提前 批征集志愿信息将于今日24时在河南省招生 办公室网站公布。届时考生可上网查询填报 征集志愿。此次征集志愿开档时间为7月12 日10时,当日18时录检截止。

## 登录后牢记个人密码

提前批次征集志愿填报截止时间为明日 18时。考生须在规定时间内登录"河南省招 生办公室网站"(http://www.heao.gov.cn),点击 首页"网上服务大厅"中的"网上志愿填报", 进入登录页面。输入考生号、身份证号、密码 和校验码,点击"确定"按钮进行登录。初始 密码由考生通过登录河南省招生办公室网站 中的"河南省2009年普通高考准考证查验系 统"获取。

考生得注意,首次登录后,必须首先修改 初始密码,并牢记密码。如确实遗忘密码,考 生可携带本人准考证、身份证到当地招办服 务大厅重新设置新察码。登录系统后,首先 显示脊录考生的基本信息, 这些信息将影响 考生可填报的志愿,登录后最好仔细检查-下,有问题可及时联系当地招办。

#### 填报须在30分钟内完成

填报时,考生可点击"重新填写"按钮, 重新选择院校、专业。志愿填写完毕,点 击"保存志愿"按钮,可临时保存当前填报 的志愿信息,临时保存的志愿信息可在 保存1小时后再次修改。考生如需放弃已 临时保存的志愿信息,可点击"放弃志愿" 按钮。志愿填报必须在30分钟内填报完 成,如超过30分钟,系统将自动关闭填报 页面。

为避免考生因个人信息保管不善而被他 人修改志愿的潜在危险,省招办建议考生在 当次志愿填报截止之前进行提交。考生如逾 期不进行提交,其志愿信息以网上志愿填报 工作截止时的数据为准。

点击"提交志愿"按钮,保存并提交当前 填报的志愿信息,提交后任何人均不能再修 改考生的志愿信息。

考生每次填报、修改或浏览完志愿后,务 必点击"退出登录"并关闭所有填报志愿期 间打开的窗口,以免他人进行不利于考生本 人的修改和信息收集。填报过程中如有问题 可直接向当地招办或者向在线咨询人员讲行 咨询。

# 投递高考录取通知书 邮政开辟"绿色通道"

考生提前准备好准考证和身份证

### □晚报记者 董占卿 实习生 孙楠楠 通讯员 刘铭

本报讯 记者昨日从省邮政速递部门获 悉,为让考生及时收到通知书,全省邮政速递 部门专门为录取通知书开辟了"绿色通道"

据悉,录取期间,邮政速递部门将采取 12小时不间断服务方式,派专人专车到高校 收寄高考录取通知书。为确保高考录取通知 书及时、准确、无误地送到考生手中,高招录 取通知书特快专递邮件详情单上都标有"录 取通知书"的字样。

今年邮政速递部门对高考录取通知书特 快专递邮件投递做了严格规定:必须在规定 的时限内确保妥投。投递时严格验看收件人 取通知书邮件正面书写的地址、姓名等相关 信息核对无误后,再由收件人签收。对经两 次投递无法当面投交收件人的,留"领取邮件 通知单",收件人凭"领取邮件通知单"和准考 证、身份证或户口簿等有效证件到指定邮局 等原因,多次投递仍无法妥投的,邮政部门将 主动协调当地招生办公室积极寻找收件人, 杜绝积压、延误、错投等问题发生。

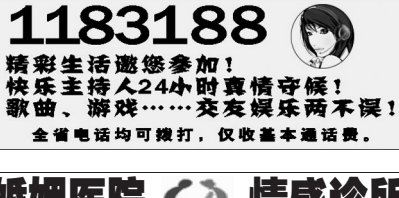

婚姻医院 < 2 情感诊所 ★婚恋问题咨询 ★快速协议离婚 ★婚姻危机挽救 ★代查外遇真相 ★提供复婚帮助 ★代分离第三者 热线电话:**0371–63352728 63291787**<br>网址:http://www.zzweiqing.com

学界生 延缓衰老 健 人们为法长寿目的的龙样尽用 手段容尽。历中

究竟人的寿命有多少岁,能够活到多大年龄?《黄帝肉 经》主为是一百岁,如《素问》上古书之论、"古书"、"文·经"云<br>年,度百岁乃去"。《礼记》称百岁为"期颐"。《尚书》又提出年,度百岁乃去"。《礼记》称百岁为"期颐"。《尚书》又提出 活的岁数。晋代著名养生家嵇康认为, "上寿"可达百二十, "古 今所同'

……<br>最近,英国著名的生物学家巴封发表了一项让人惊诧的研  此它的寿命就红为30-42年。而人类的生长期约20-25年那 <sub>41</sub>2313年。<br>人类的自然寿命当然应为 100-175 岁。并对目前人类平均寿命<br>不足自然寿命的原因进行了分析。这一分析和国际学说基本吻 合而且也更全面。归根于 三大原因即:自由基氧化、饮食失衡导 致的营养失衡和空气污染、自身情绪恶化导致的肾气不足

如何解决这些问题呢? 如果解决了这些问题那么人类去除 出现以及三点。。。。。。。。<br>遗传基因、不可抗办因素等,将有六成人以上自然寿命可以达到<br>100-175岁。找到一种抗氧化的物质其实并不难,欧美国家服用 原花青素(OPC)来清除自由基、抗氧化已被追捧多年,但原花 "<br>"请素仅是国际公认的强有效的抗氧化剂,并没有补充均衡营养 和调节肾分泌、补充肾气的功能。实际上全球科学家一致认为海 参县 λ 举的营养隼中库 含 59 种 λ 举昕雲要的微量无妻和堂田 元素,而且海参、鲍鱼的组合不但能均衡营养还能补足肾气。 可是即要吃海参又要吃鲍鱼,对普通人来说是非常昂贵的,

原花青素(OPC)在国外的价格也十分不菲,当人们追求健康长 寿而为这些问题所烦恼时,盛产海参、鲍鱼的蓬莱一个叫深奥的 资深生物研究所,将复杂变为科学,一种含有海参、鲍鱼原花青 , 女贞子、山药的高科学生物制剂产生了, 国家卫生部门批准 上海有很多服用深奥活力胶囊的人群。很多中老年疾病如心血 管病、糖尿病、肾虚都改善的很明显,专家称,深奥活力胶囊改善 疾病的同时延缓衰老,人人长寿是我们的目标!

膝囊, 从海参、鲍鱼、原花青素中提取,对心血管病、糖尿病、胃病、眼病、便 秘、失眠、前列腺、肾虚等多种疾病效果特别好!

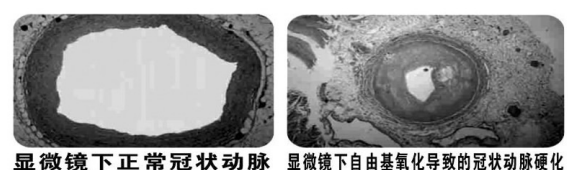

蓬莱深奥物物科技研究所经多年研究发现,海参、鲍鱼、原花青 女贞子、山药的有效组合能有效缓解多种中老年慢性疾病。 心脑血管疾病的成因与解决

血液中出现大量自由基、血锈、脂肪等垃圾毒素,同时血 元法完成营养输送,造成全身营养失衡,导致血液粘稠了, 血流速度缓慢、血管壁增厚、血管失去弹性、血压升高、是高血 压、冠心病、心绞痛、动脉硬化等心脑血管疾病发生的根本原因,深奥活力胶囊能够清除自由基、血锈、服用深奥活力胶囊, 头痛、头晕、胸闷、乏力、心慌、气短、心律不齐等心血管疾病 症状明显改善。高血压、高血脂趋向正常。冠心病、心绞痛、动脉 硬化逐渐好转。

#### 便秘、失眠、关节炎的成因与解决

自由基氧化是万病之源,有毒就有病,肠关系密切,被自由 注意事项:本品不能代替药品 批准文号:国食健字 G20040203 鲁食健广审(文)第2008090063号

基氧化产生的肠毒引发便秘、腹泻等肠道疾病;人在焦虑、紧<br>张等不良状态下,大脑中产生大量自由基等神经毒素导致失 眠, 风湿性关节炎首先是机体免疫力下降, 使病原体趁机而 入,并寻找机会与体内讨多的自由基共同作用炎症细胞,释放 出炎症物质造成风湿病变,服用深奥活力胶囊,便秘、失眠改 善,关节炎疼痛得到缓解。

肾虚的成因与解决

…—…<br>中医常讲:肾气不足百病生,长期压力过大,营养摄入不均<br>衡,过量或过少都会使人产生肾虚,服用深奥活力胶囊,肾虚症 奖改善,人有精神、浑身有劲。

视物模糊、视网膜病 光眼、 - <br>变、眼底出血、玻璃体浑浊、<br>视力下降)、胃病、风湿病、糖 尿病并发症明显好转, 血糖 趋向平稳。

**卫生部功能批文证实:长** 期服务深奥活力胶囊,能够 延缓衰老,实现健康长寿。

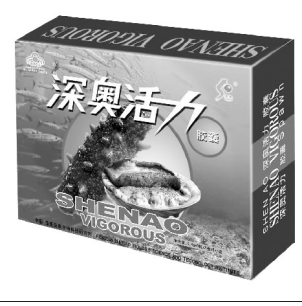

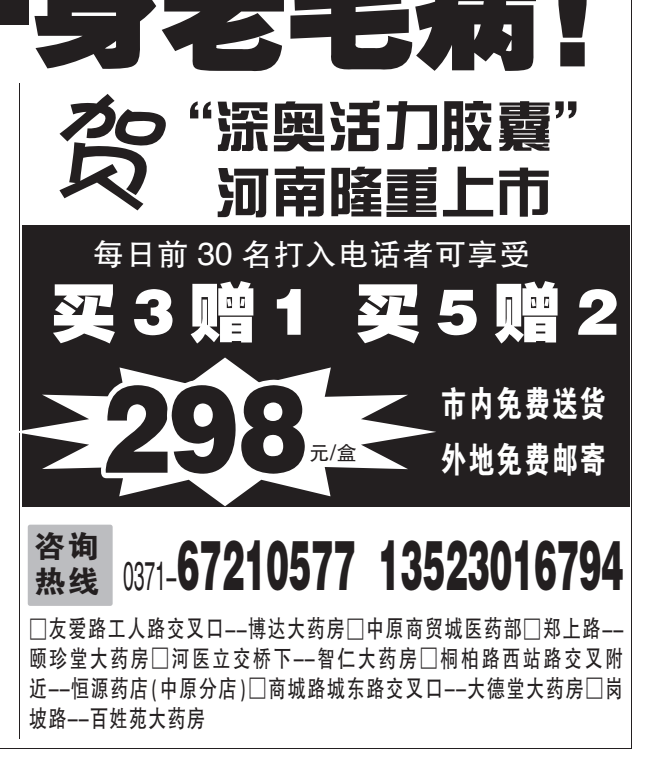